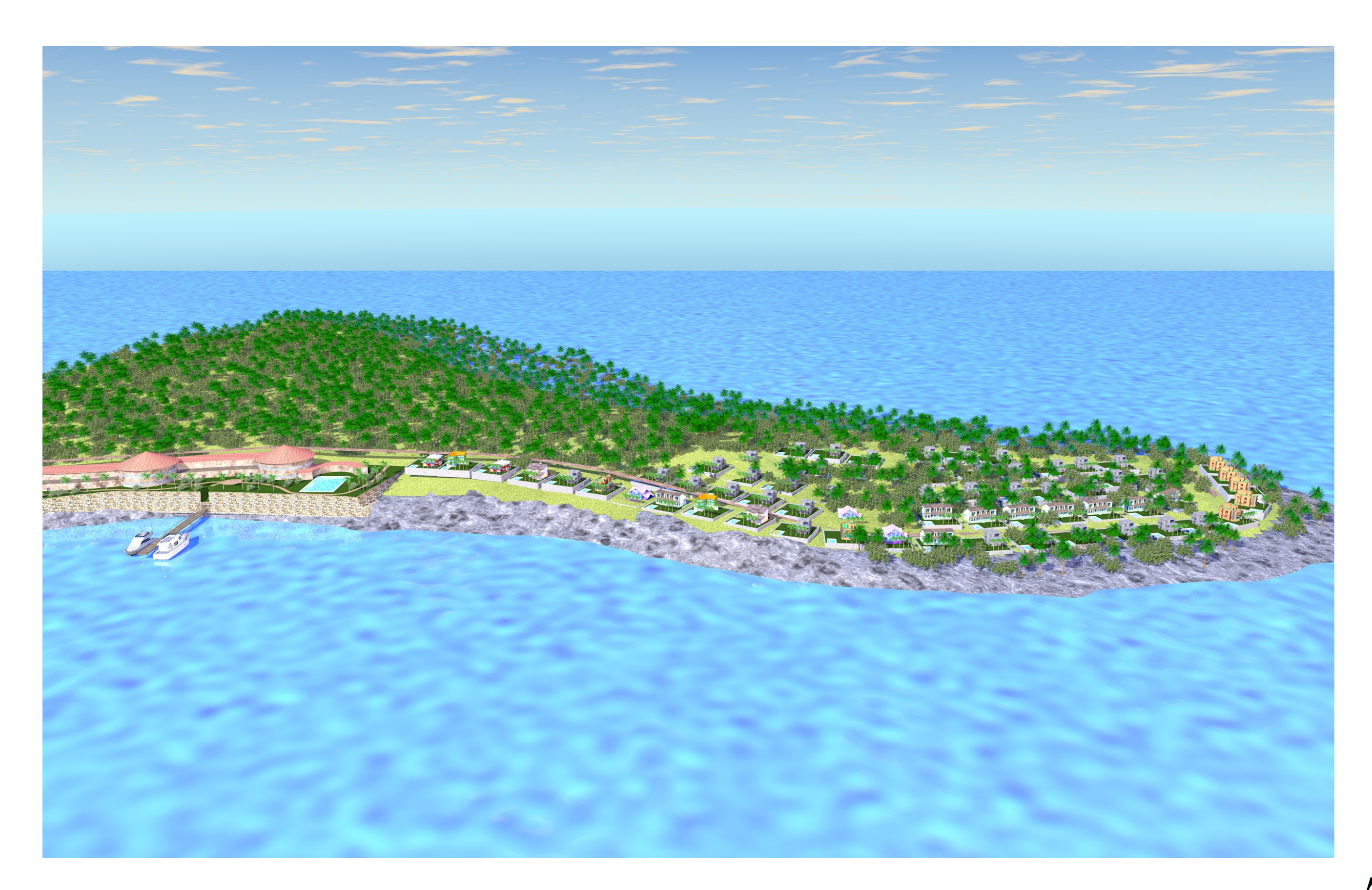

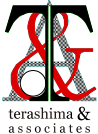

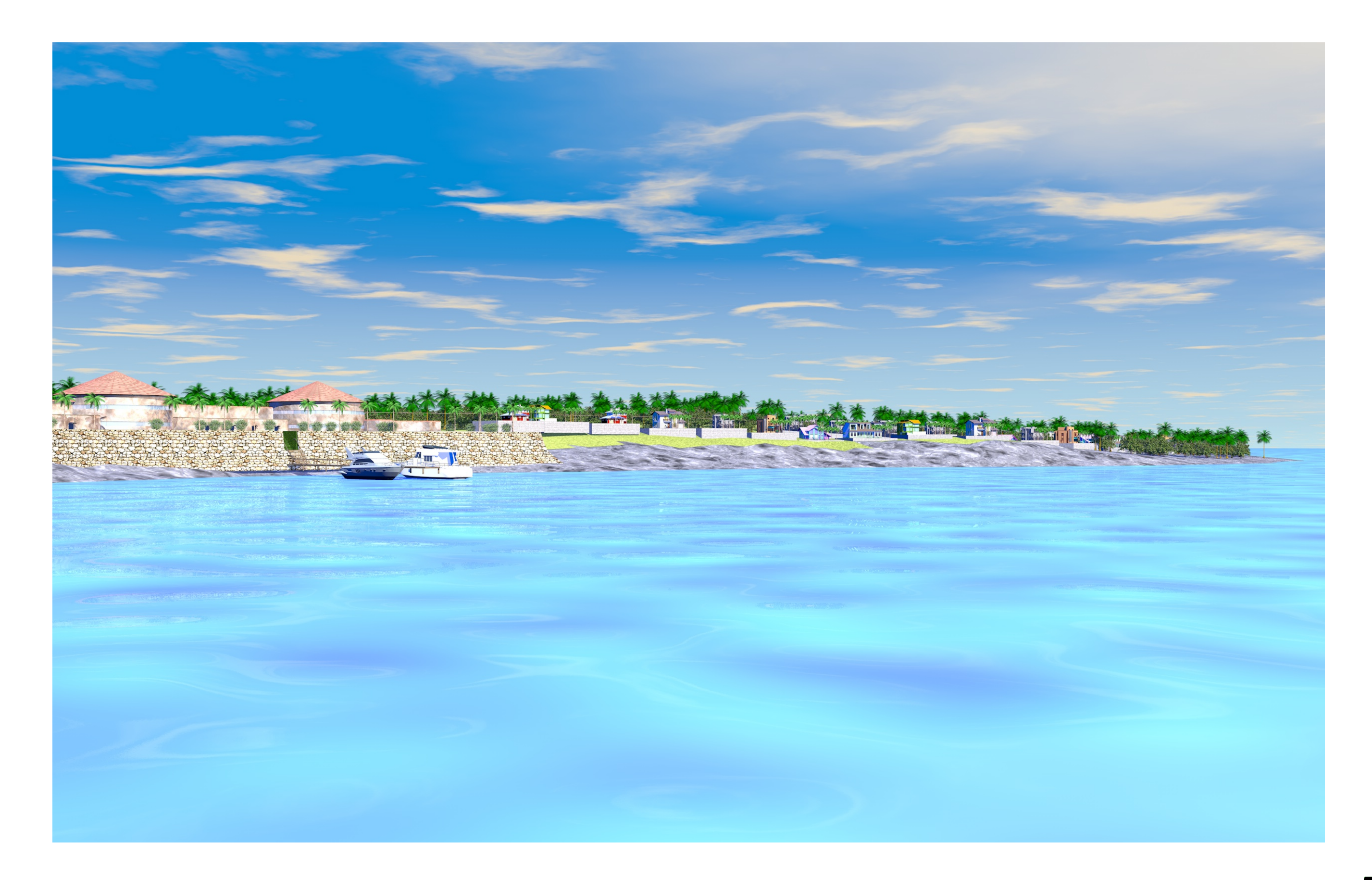

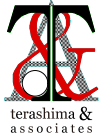

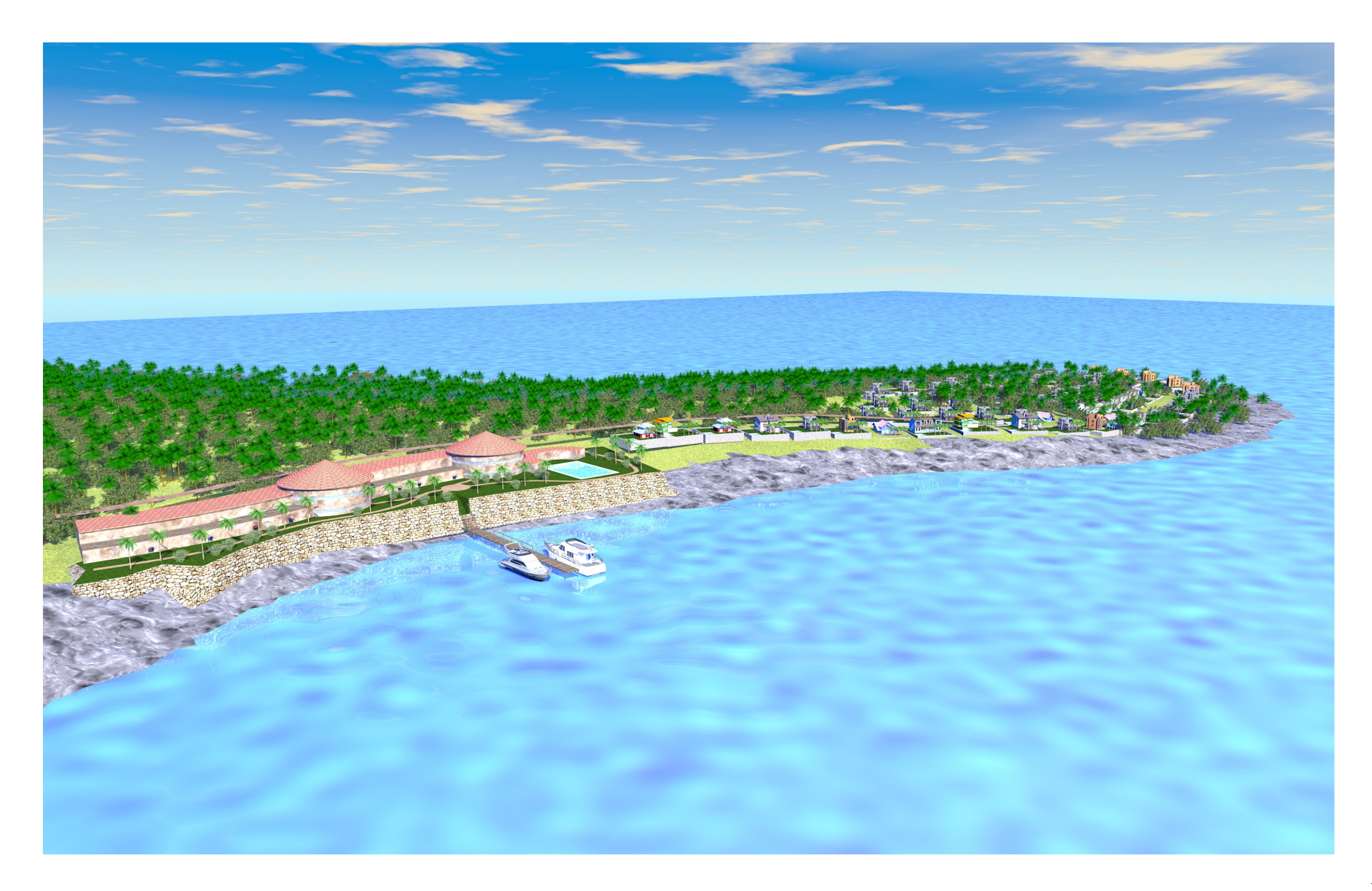

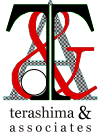

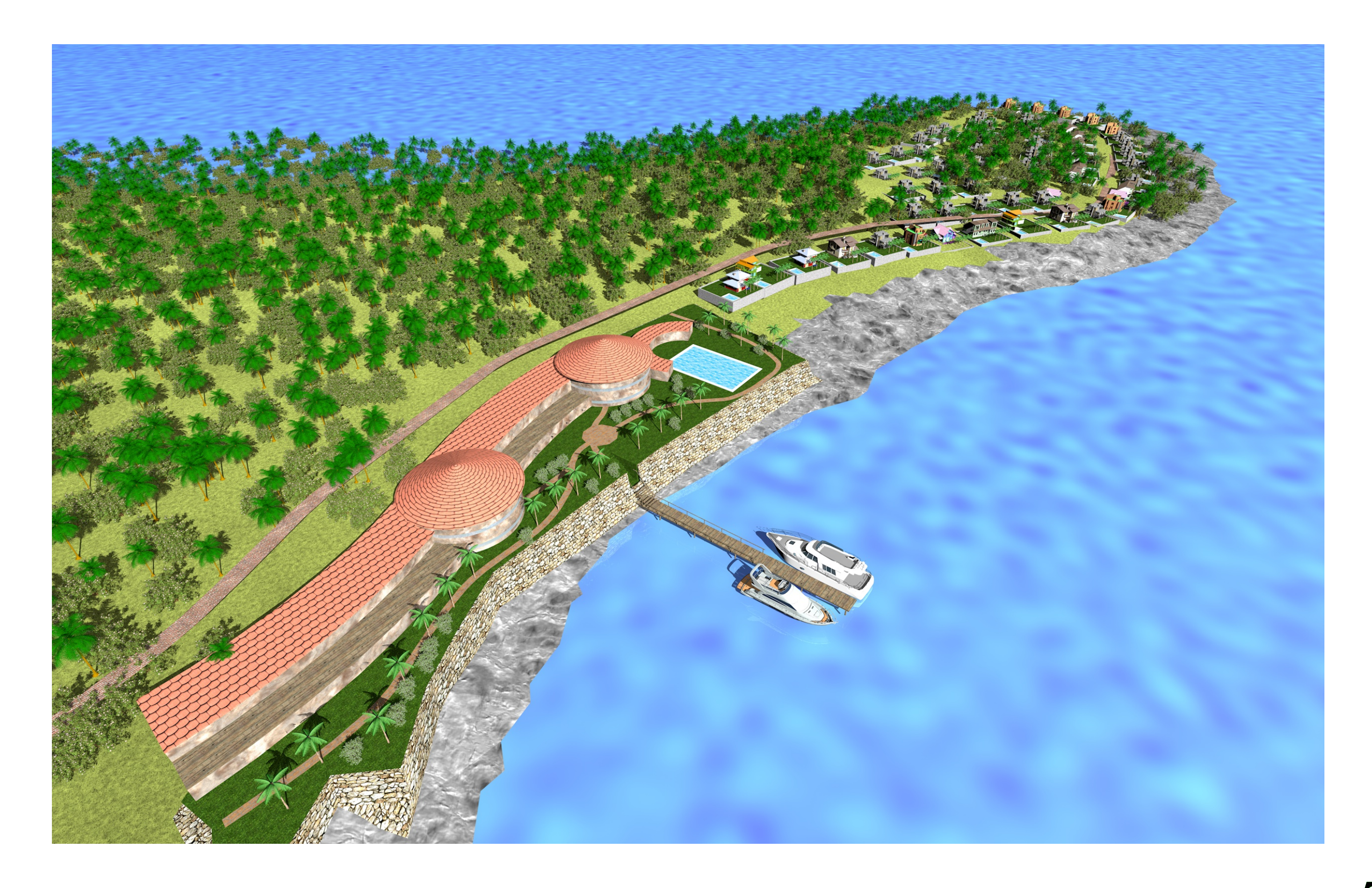

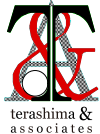

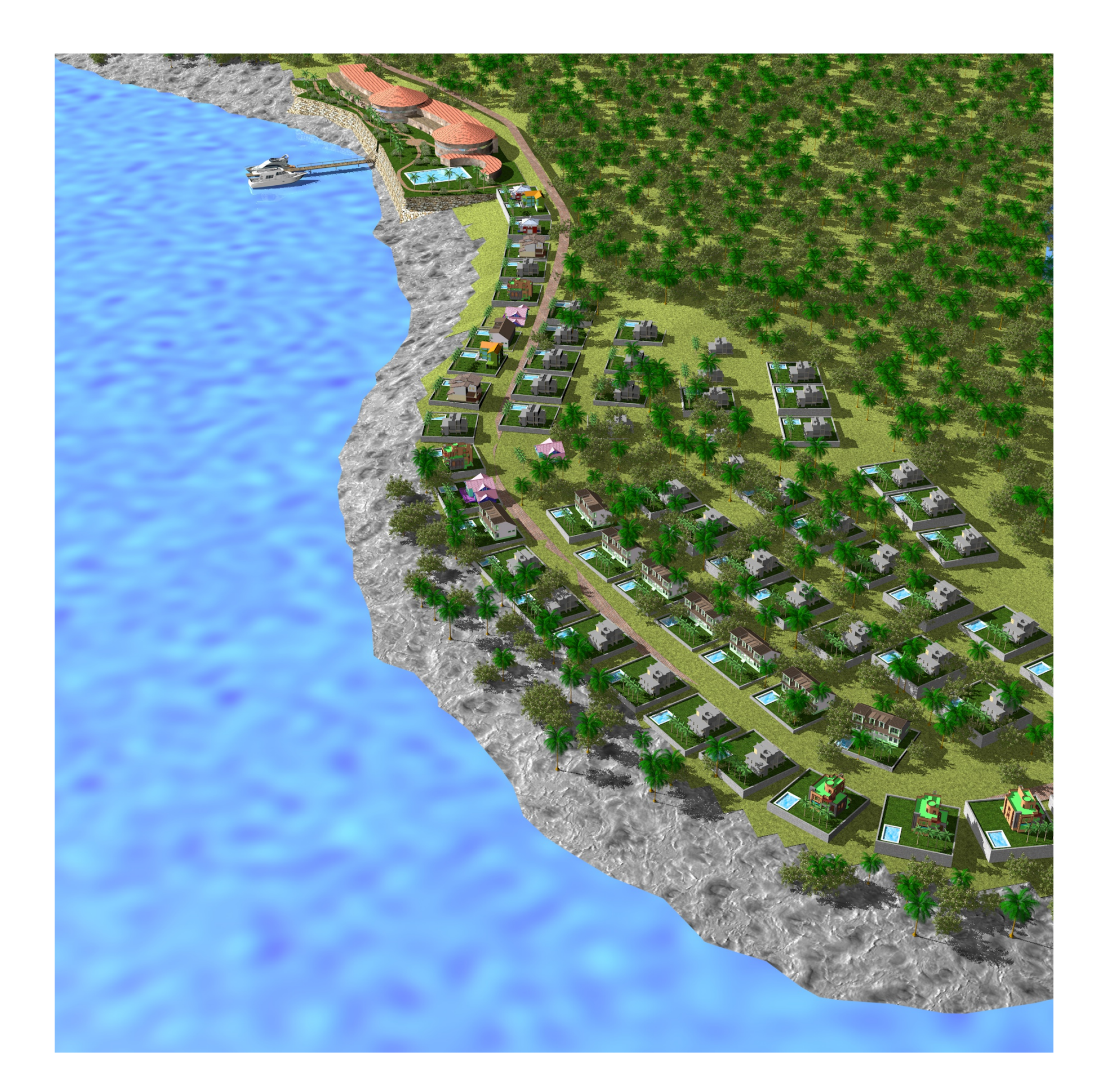

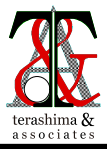

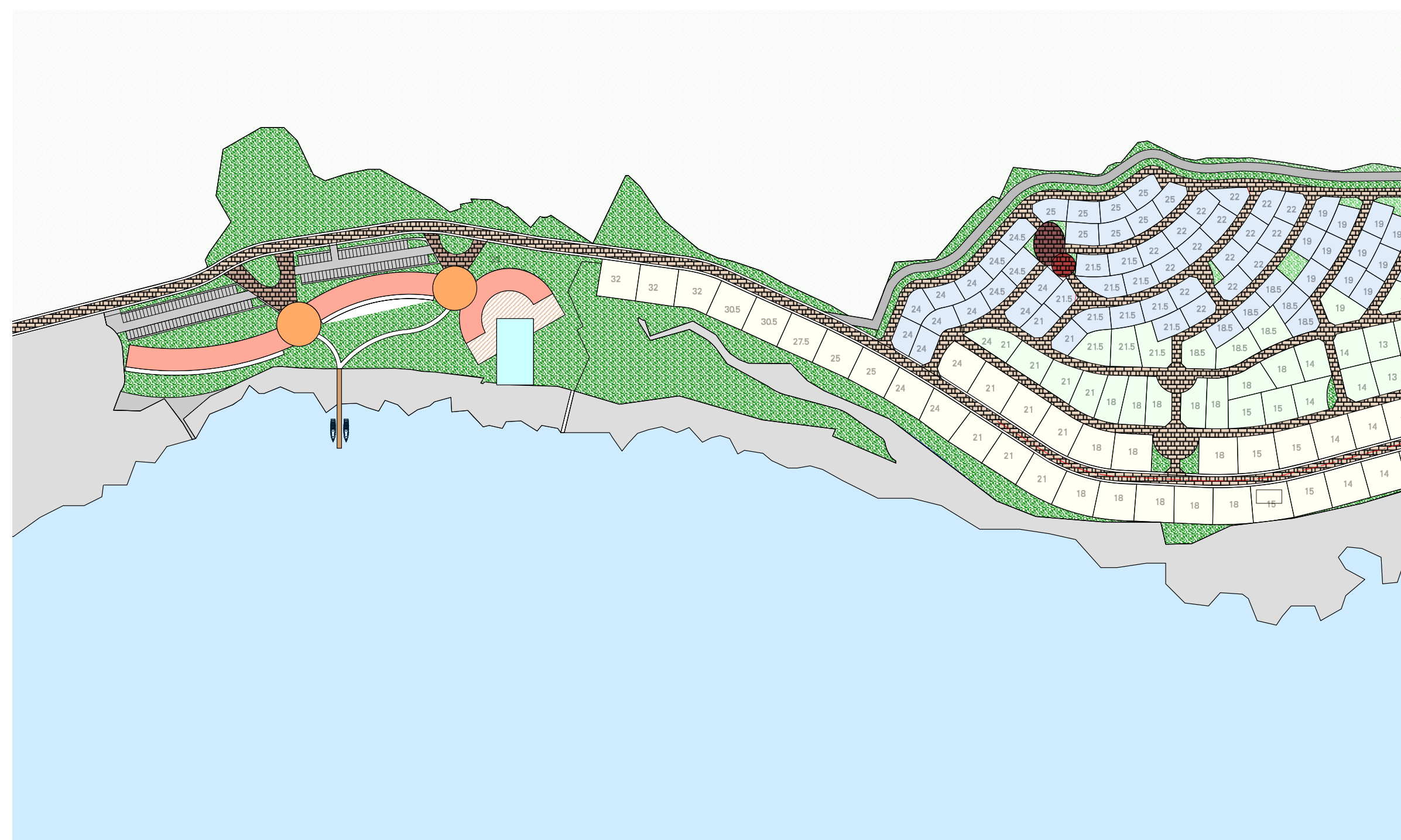

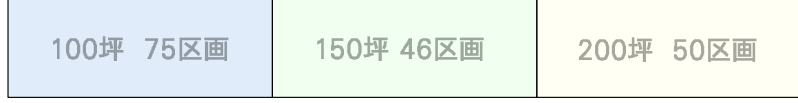

数字は地盤レベル (FH)を表す

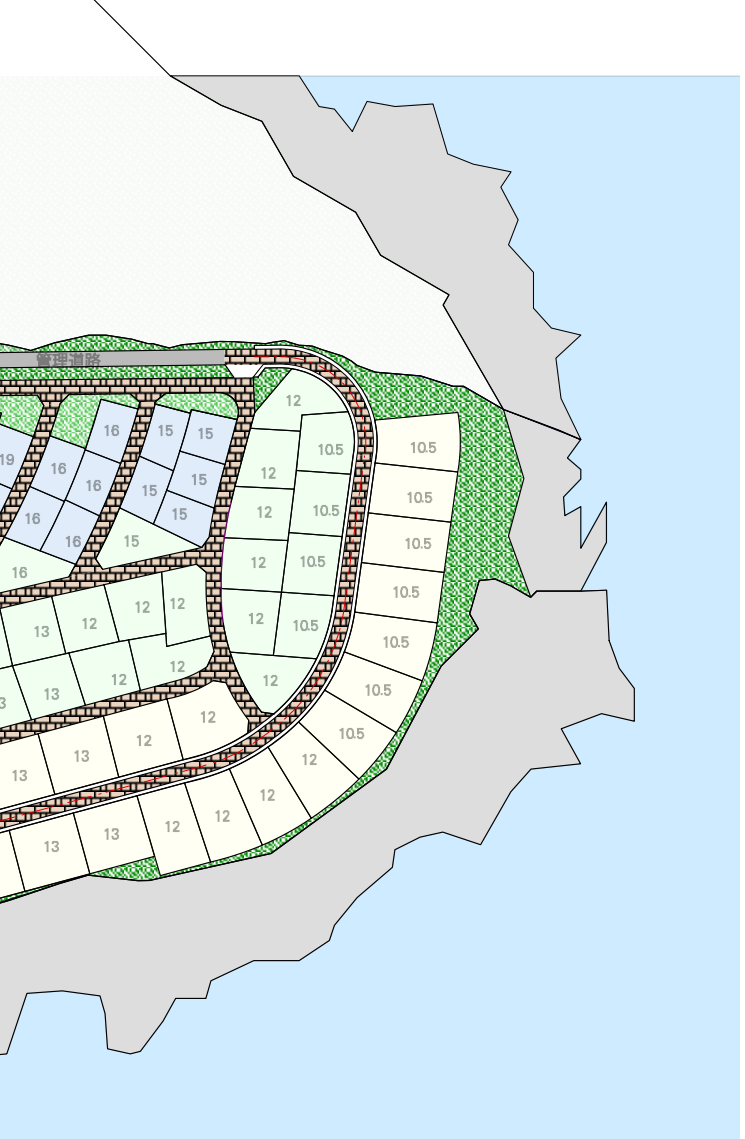

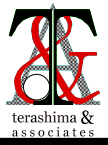

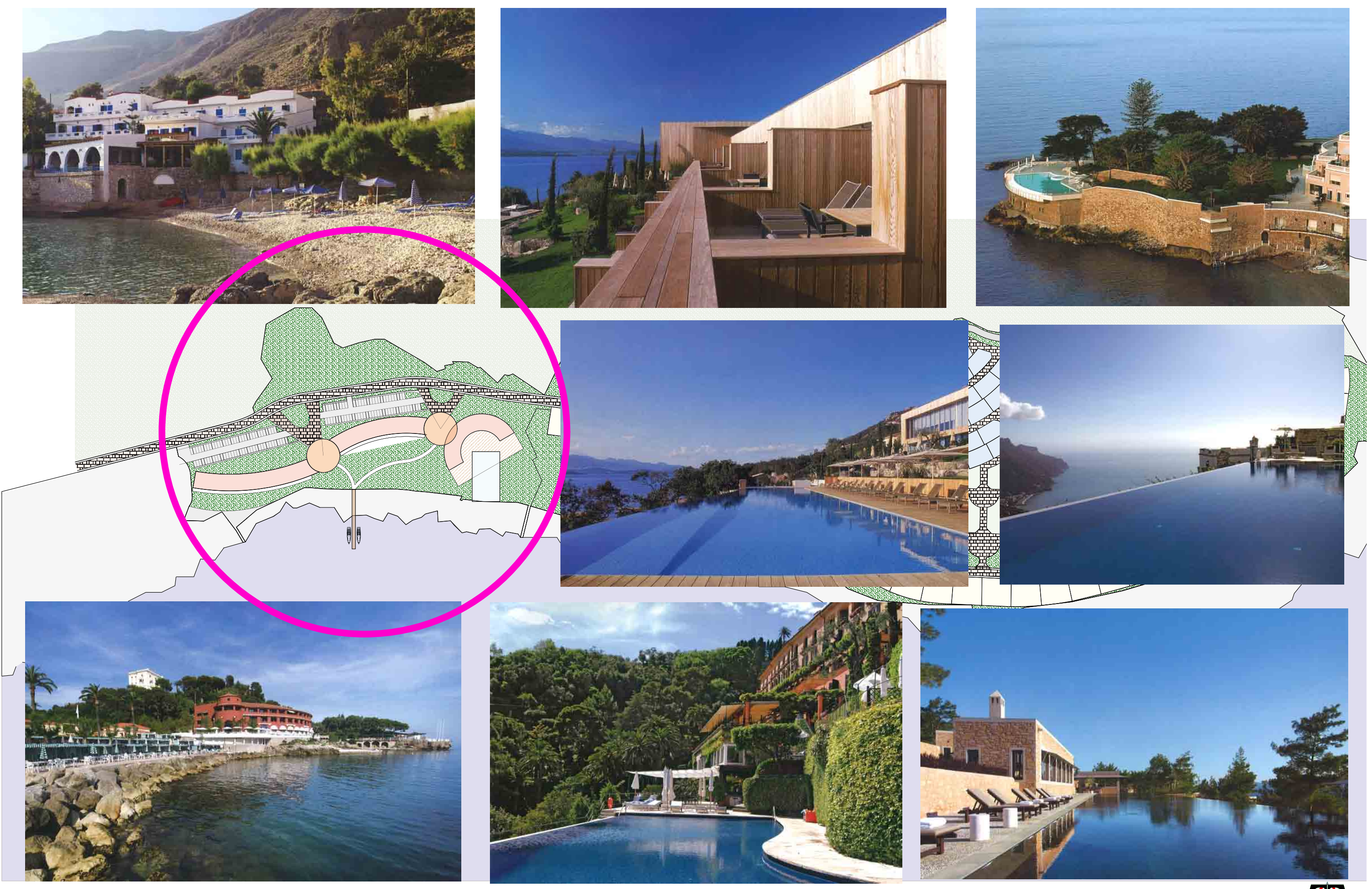

コンドミニアム イメージ

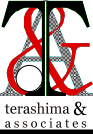

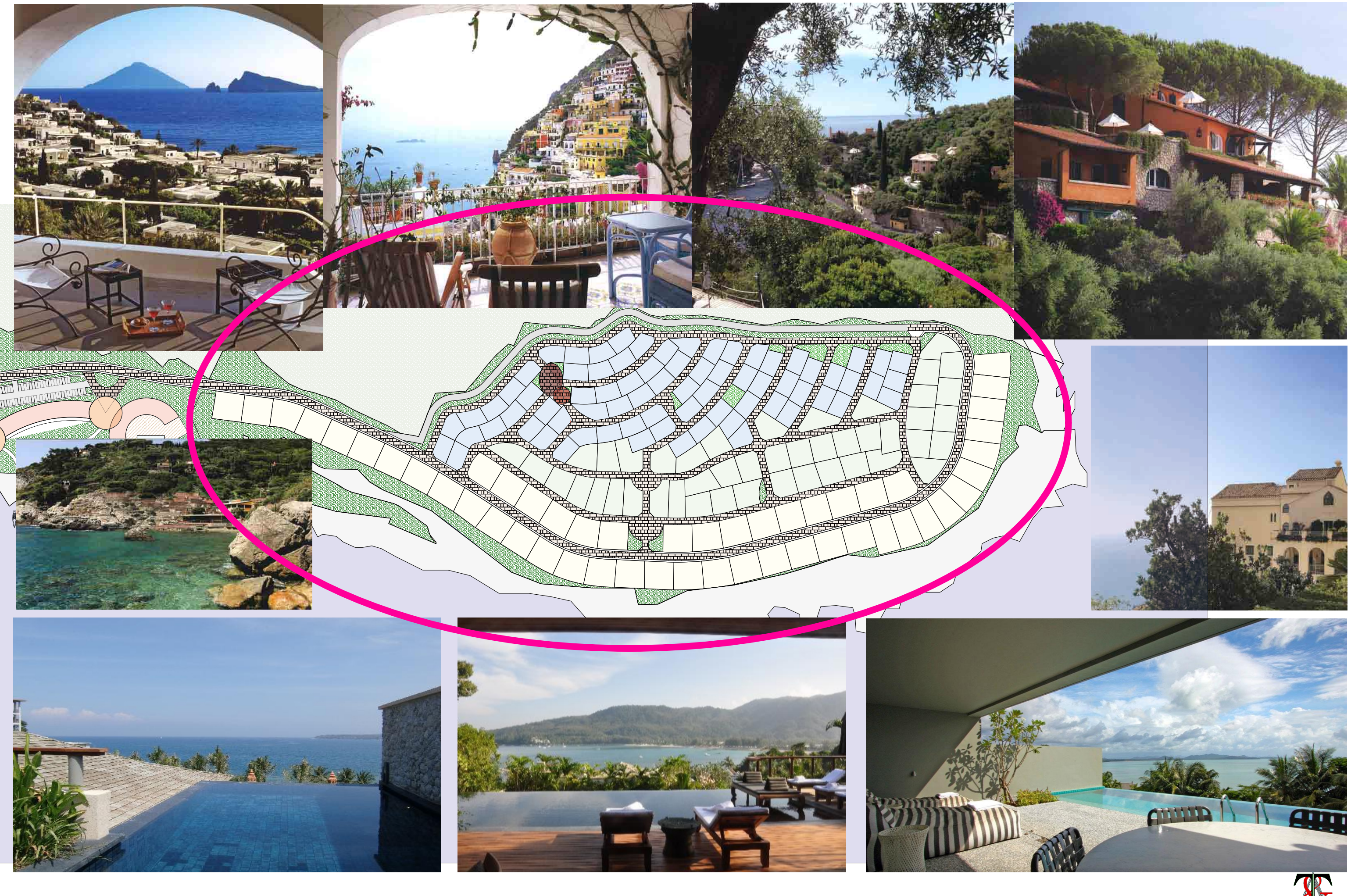

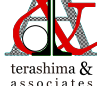